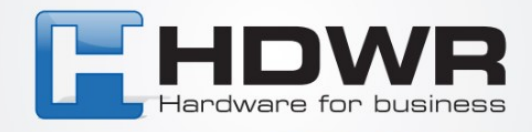

## Transmisja sumy kontrolnej kodu EAN13 w czytniku HD75

W celu uaktywnienia transmisji sumy kontrolnej kodu EAN13 w czytniku HD75 należy zeskanować poniższe kody.

## 

tel. 61 278 57 25, ul. Działyńskich 22, 63-000 Środa Wlkp. e-mail: biuro@hdwr.pl, hdwr.pl